# Package 'ISLR2'

November 20, 2022

Version 1.3-2

Date 2022-11-19

Title Introduction to Statistical Learning, Second Edition

Suggests MASS

Description We provide the collection of data-sets used in the book 'An Introduction to Statistical Learning with Applications in R, Second Edition'. These include many datasets that we used in the first edition (some with minor changes), and some new datasets.

**Depends**  $R (= 3.5.0)$ 

License GPL-2

LazyLoad yes

LazyData yes

URL <https://www.statlearning.com>

#### NeedsCompilation no

Author Gareth James [aut], Daniela Witten [aut], Trevor Hastie [aut, cre], Rob Tibshirani [aut], Balasubramanian Narasimhan [ctb]

Maintainer Trevor Hastie <hastie@stanford.edu>

Repository CRAN

Date/Publication 2022-11-20 00:20:02 UTC

# R topics documented:

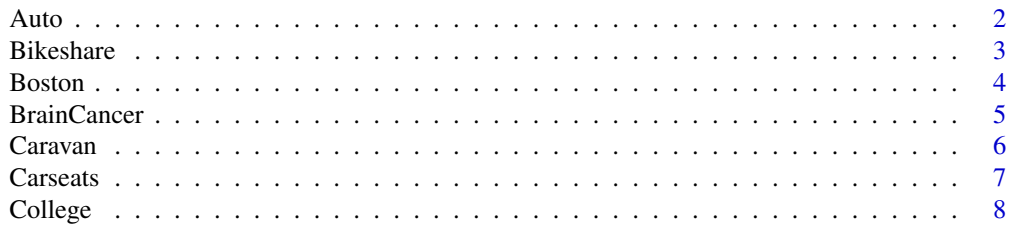

#### <span id="page-1-0"></span> $2 \times 2$

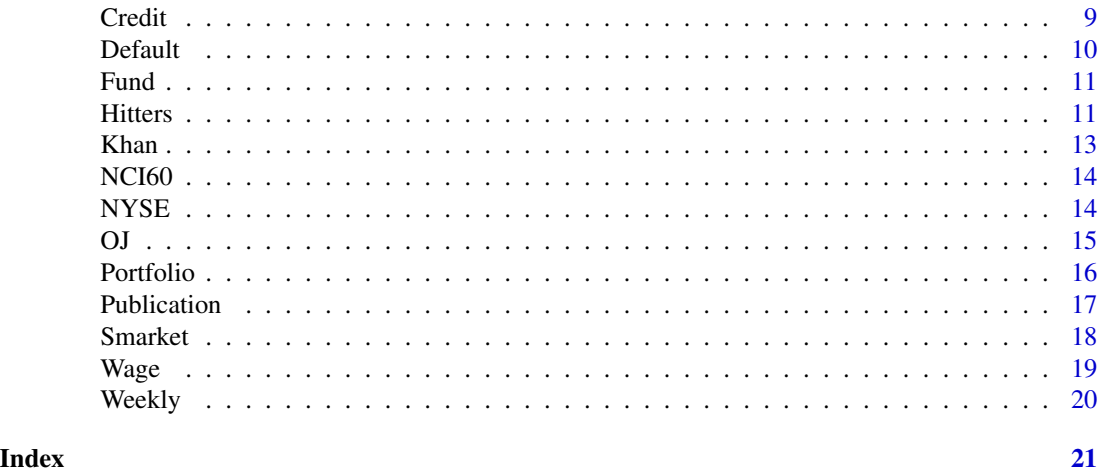

Auto *Auto Data Set*

#### Description

Gas mileage, horsepower, and other information for 392 vehicles.

# Usage

Auto

# Format

A data frame with 392 observations on the following 9 variables.

mpg miles per gallon cylinders Number of cylinders between 4 and 8 displacement Engine displacement (cu. inches) horsepower Engine horsepower weight Vehicle weight (lbs.) acceleration Time to accelerate from 0 to 60 mph (sec.) year Model year (modulo 100) origin Origin of car (1. American, 2. European, 3. Japanese) name Vehicle name

# Source

This dataset was taken from the StatLib library which is maintained at Carnegie Mellon University. The dataset was used in the 1983 American Statistical Association Exposition. The original dataset has 397 observations, of which 5 have missing values for the variable "horsepower". These rows are removed here. The original dataset is avaliable as a CSV file in the docs directory, as well as at <https://www.statlearning.com>.

#### <span id="page-2-0"></span>Bikeshare 3

### References

James, G., Witten, D., Hastie, T., and Tibshirani, R. (2013) *An Introduction to Statistical Learning with applications in R*, <https://www.statlearning.com>, Springer-Verlag, New York

#### Examples

pairs(Auto) attach(Auto) hist(mpg)

Bikeshare *Bike sharing data*

# **Description**

This data set contains the hourly and daily count of rental bikes between years 2011 and 2012 in Capital bikeshare system, along with weather and seasonal information.

# Usage

Bikeshare

# Format

A data frame with 8645 observations on a number of variables.

season Season of the year, coded as Winter=1, Spring=2, Summer=3, Fall=4.

mnth Month of the year, coded as a factor.

day Day of the year, from 1 to 365

hr Hour of the day, coded as a factor from 0 to 23.

holiday Is it a holiday? Yes=1, No=0.

weekday Day of the week, coded from 0 to 6, where Sunday=0, Monday=1, Tuesday=2, etc.

workingday Is it a work day? Yes=1, No=0.

weathersit Weather, coded as a factor.

- temp Normalized temperature in Celsius. The values are derived via (t-t\_min)/(t\_max-t\_min), t\_min=-8, t\_max=+39.
- atemp Normalized feeling temperature in Celsius. The values are derived via (t-t\_min)/(t\_maxt\_min), t\_min=-16, t\_max=+50.

hum Normalized humidity. The values are divided to 100 (max).

windspeed Normalized wind speed. The values are divided by 67 (max).

casual Number of casual bikers.

registered Number of registered bikers.

bikers Total number of bikers.

#### <span id="page-3-0"></span>Source

The UCI Machine Learning Repository [https://archive.ics.uci.edu/ml/datasets/bike+sha](https://archive.ics.uci.edu/ml/datasets/bike+sharing+dataset)ring+ [dataset](https://archive.ics.uci.edu/ml/datasets/bike+sharing+dataset)

# References

James, G., Witten, D., Hastie, T., and Tibshirani, R. (2021) *An Introduction to Statistical Learning with applications in R, Second Edition*, <https://www.statlearning.com>, Springer-Verlag, New York

#### Examples

lm(bikers~hr, data=Bikeshare)

Boston *Boston Data*

## Description

A data set containing housing values in 506 suburbs of Boston.

#### Usage

Boston

# Format

A data frame with 506 rows and 13 variables.

crim per capita crime rate by town.

zn proportion of residential land zoned for lots over 25,000 sq.ft.

indus proportion of non-retail business acres per town.

chas Charles River dummy variable (= 1 if tract bounds river; 0 otherwise).

nox nitrogen oxides concentration (parts per 10 million).

rm average number of rooms per dwelling.

age proportion of owner-occupied units built prior to 1940.

dis weighted mean of distances to five Boston employment centres.

rad index of accessibility to radial highways.

tax full-value property-tax rate per \$10,000.

ptratio pupil-teacher ratio by town.

lstat lower status of the population (percent).

medv median value of owner-occupied homes in \$1000s.

#### <span id="page-4-0"></span>BrainCancer 5

#### Source

This dataset was obtained from, and is slightly modified from, the Boston dataset that is part of the MASS library. References are available in the MASS library.

#### References

James, G., Witten, D., Hastie, T., and Tibshirani, R. (2013) *An Introduction to Statistical Learning with applications in R*, <https://www.statlearning.com>, Springer-Verlag, New York

#### Examples

lm(medv ~ crim + rm, data=Boston)

BrainCancer *Brain Cancer Data*

#### Description

A data set consisting of survival times for patients diagnosed with brain cancer.

#### Usage

BrainCancer

## Format

A data frame with 88 observations and 8 variables:

sex Factor with levels "Female" and "Male"

diagnosis Factor with levels "Meningioma", "LG glioma", "HG glioma", and "Other".

loc Location factor with levels "Infratentorial" and "Supratentorial".

ki Karnofsky index.

gtv Gross tumor volume, in cubic centimeters.

stereo Stereotactic method factor with levels "SRS" and "SRT".

status Whether the patient is still alive at the end of the study: 0=Yes, 1=No.

time Survival time, in months.

#### Source

I. Selingerova, H. Dolezelova, I. Horova, S. Katina, and J. Zelinka. Survival of patients with primary brain tumors: Comparison of two statistical approaches. PLoS One, 11(2):e0148733, 2016. [https:](https://www.ncbi.nlm.nih.gov/pmc/articles/PMC4749663/) [//www.ncbi.nlm.nih.gov/pmc/articles/PMC4749663/](https://www.ncbi.nlm.nih.gov/pmc/articles/PMC4749663/)

#### References

James, G., Witten, D., Hastie, T., and Tibshirani, R. (2021) *An Introduction to Statistical Learning with applications in R, Second Edition*, <https://www.statlearning.com>, Springer-Verlag, New York

<span id="page-5-0"></span>

The data contains 5822 real customer records. Each record consists of 86 variables, containing sociodemographic data (variables 1-43) and product ownership (variables 44-86). The sociodemographic data is derived from zip codes. All customers living in areas with the same zip code have the same sociodemographic attributes. Variable 86 (Purchase) indicates whether the customer purchased a caravan insurance policy. Further information on the individual variables can be obtained at http://www.liacs.nl/~putten/library/cc2000/data.html

#### Usage

Caravan

# Format

A data frame with 5822 observations on 86 variables.

#### Source

The data was originally supplied by Sentient Machine Research and was used in the CoIL Challenge 2000.

# References

P. van der Putten and M. van Someren (eds) . CoIL Challenge 2000: The Insurance Company Case. Published by Sentient Machine Research, Amsterdam. Also a Leiden Institute of Advanced Computer Science Technical Report 2000-09. June 22, 2000. See http://www.liacs.nl/~putten/library/cc2000/ P. van der Putten and M. van Someren. A Bias-Variance Analysis of a Real World Learning Problem: The CoIL Challenge 2000. Machine Learning, October 2004, vol. 57, iss. 1-2, pp. 177-195, Kluwer Academic Publishers

James, G., Witten, D., Hastie, T., and Tibshirani, R. (2013) *An Introduction to Statistical Learning with applications in R*, <https://www.statlearning.com>, Springer-Verlag, New York

```
summary(Caravan)
plot(Caravan$Purchase)
```
<span id="page-6-0"></span>

A simulated data set containing sales of child car seats at 400 different stores.

#### Usage

Carseats

#### Format

A data frame with 400 observations on the following 11 variables.

Sales Unit sales (in thousands) at each location

CompPrice Price charged by competitor at each location

Income Community income level (in thousands of dollars)

Advertising Local advertising budget for company at each location (in thousands of dollars)

Population Population size in region (in thousands)

Price Price company charges for car seats at each site

ShelveLoc A factor with levels Bad, Good and Medium indicating the quality of the shelving location for the car seats at each site

Age Average age of the local population

Education Education level at each location

Urban A factor with levels No and Yes to indicate whether the store is in an urban or rural location

US A factor with levels No and Yes to indicate whether the store is in the US or not

#### Source

Simulated data

#### References

James, G., Witten, D., Hastie, T., and Tibshirani, R. (2013) *An Introduction to Statistical Learning with applications in R*, <https://www.statlearning.com>, Springer-Verlag, New York

```
summary(Carseats)
lm.fit=lm(Sales~Advertising+Price,data=Carseats)
```
<span id="page-7-0"></span>Statistics for a large number of US Colleges from the 1995 issue of US News and World Report.

#### Usage

College

# Format

A data frame with 777 observations on the following 18 variables.

Private A factor with levels No and Yes indicating private or public university

Apps Number of applications received

Accept Number of applications accepted

Enroll Number of new students enrolled

Top10perc Pct. new students from top 10% of H.S. class

Top25perc Pct. new students from top 25% of H.S. class

F.Undergrad Number of fulltime undergraduates

P.Undergrad Number of parttime undergraduates

Outstate Out-of-state tuition

Room.Board Room and board costs

Books Estimated book costs

Personal Estimated personal spending

PhD Pct. of faculty with Ph.D.'s

Terminal Pct. of faculty with terminal degree

S.F.Ratio Student/faculty ratio

perc.alumni Pct. alumni who donate

Expend Instructional expenditure per student

Grad.Rate Graduation rate

# Source

This dataset was taken from the StatLib library which is maintained at Carnegie Mellon University. The dataset was used in the ASA Statistical Graphics Section's 1995 Data Analysis Exposition.

#### References

James, G., Witten, D., Hastie, T., and Tibshirani, R. (2013) *An Introduction to Statistical Learning with applications in R*, <https://www.statlearning.com>, Springer-Verlag, New York

#### <span id="page-8-0"></span>Credit **9**

### Examples

summary(College) lm(Apps~Private+Accept,data=College)

#### Credit *Credit Card Balance Data*

#### Description

A simulated data set containing information on 400 customers.

### Usage

Credit

# Format

A data frame with 400 observations on a number of variables.

Income Income in \$1,000's

Limit Credit limit

Rating Credit rating

Cards Number of credit cards

Age Age in years

Education Education in years

Own A factor with levels No and Yes indicating whether the individual owns a home

Student A factor with levels No and Yes indicating whether the individual is a student

Married A factor with levels No and Yes indicating whether the individual is married

Region A factor with levels East, South, and West indicating the individual's geographical location

Balance Average credit card balance in \$.

#### Source

Simulated data. Many thanks to Albert Kim for helpful suggestions, and for supplying a draft of the man documentation page on Oct 19, 2017.

#### References

James, G., Witten, D., Hastie, T., and Tibshirani, R. (2021) *An Introduction to Statistical Learning with applications in R, Second Edition*, <https://www.statlearning.com>, Springer-Verlag, New York

```
summary(Credit)
lm(Balance ~ Student + Limit, data=Credit)
```
<span id="page-9-0"></span>

A simulated data set containing information on ten thousand customers. The aim here is to predict which customers will default on their credit card debt.

# Usage

Default

# Format

A data frame with 10000 observations on the following 4 variables.

default A factor with levels No and Yes indicating whether the customer defaulted on their debt

student A factor with levels No and Yes indicating whether the customer is a student

balance The average balance that the customer has remaining on their credit card after making their monthly payment

income Income of customer

#### Source

Simulated data

# References

James, G., Witten, D., Hastie, T., and Tibshirani, R. (2013) *An Introduction to Statistical Learning with applications in R*, <https://www.statlearning.com>, Springer-Verlag, New York

```
summary(Default)
glm(default~student+balance+income,family="binomial",data=Default)
```
<span id="page-10-0"></span>

A simulated data set containing the returns for 2,000 hedge fund managers.

# Usage

Fund

# Format

A data frame containing the returns of 2,000 hedge fund managers over 50 months.

# Source

Simulated data.

# References

James, G., Witten, D., Hastie, T., and Tibshirani, R. (2021) *An Introduction to Statistical Learning with applications in R, Second Edition*, <https://www.statlearning.com>, Springer-Verlag, New York

# Examples

t.test(Fund\$Manager1, mu=0)

Hitters *Baseball Data*

# Description

Major League Baseball Data from the 1986 and 1987 seasons.

# Usage

Hitters

#### Format

A data frame with 322 observations of major league players on the following 20 variables.

AtBat Number of times at bat in 1986

Hits Number of hits in 1986

HmRun Number of home runs in 1986

Runs Number of runs in 1986

RBI Number of runs batted in in 1986

Walks Number of walks in 1986

Years Number of years in the major leagues

CAtBat Number of times at bat during his career

CHits Number of hits during his career

CHmRun Number of home runs during his career

CRuns Number of runs during his career

CRBI Number of runs batted in during his career

CWalks Number of walks during his career

League A factor with levels A and N indicating player's league at the end of 1986

Division A factor with levels E and W indicating player's division at the end of 1986

PutOuts Number of put outs in 1986

Assists Number of assists in 1986

Errors Number of errors in 1986

Salary 1987 annual salary on opening day in thousands of dollars

NewLeague A factor with levels A and N indicating player's league at the beginning of 1987

#### Source

This dataset was taken from the StatLib library which is maintained at Carnegie Mellon University. This is part of the data that was used in the 1988 ASA Graphics Section Poster Session. The salary data were originally from Sports Illustrated, April 20, 1987. The 1986 and career statistics were obtained from The 1987 Baseball Encyclopedia Update published by Collier Books, Macmillan Publishing Company, New York.

#### References

James, G., Witten, D., Hastie, T., and Tibshirani, R. (2013) *An Introduction to Statistical Learning with applications in R*, <https://www.statlearning.com>, Springer-Verlag, New York

```
summary(Hitters)
lm(Salary~AtBat+Hits,data=Hitters)
```
<span id="page-12-0"></span>

The data consists of a number of tissue samples corresponding to four distinct types of small round blue cell tumors. For each tissue sample, 2308 gene expression measurements are available.

#### Usage

Khan

# Format

The format is a list containing four components: xtrain, xtest, ytrain, and ytest. xtrain contains the 2308 gene expression values for 63 subjects and ytrain records the corresponding tumor type. ytrain and ytest contain the corresponding testing sample information for a further 20 subjects.

#### Source

This data were originally reported in:

Khan J, Wei J, Ringner M, Saal L, Ladanyi M, Westermann F, Berthold F, Schwab M, Antonescu C, Peterson C, and Meltzer P. Classification and diagnostic prediction of cancers using gene expression profiling and artificial neural networks. Nature Medicine, v.7, pp.673-679, 2001.

The data were also used in:

Tibshirani RJ, Hastie T, Narasimhan B, and G. Chu. Diagnosis of Multiple Cancer Types by Shrunken Centroids of Gene Expression. Proceedings of the National Academy of Sciences of the United States of America, v.99(10), pp.6567-6572, May 14, 2002.

# References

James, G., Witten, D., Hastie, T., and Tibshirani, R. (2013) *An Introduction to Statistical Learning with applications in R*, <https://www.statlearning.com>, Springer-Verlag, New York

```
table(Khan$ytrain)
table(Khan$ytest)
```
<span id="page-13-0"></span>

NCI microarray data. The data contains expression levels on 6830 genes from 64 cancer cell lines. Cancer type is also recorded.

#### Usage

NCI60

# Format

The format is a list containing two elements: data and labs.

data is a 64 by 6830 matrix of the expression values while labs is a vector listing the cancer types for the 64 cell lines.

# Source

The data come from Ross et al. (Nat Genet., 2000). More information can be obtained at http://genomewww.stanford.edu/nci60/

#### References

James, G., Witten, D., Hastie, T., and Tibshirani, R. (2013) *An Introduction to Statistical Learning with applications in R*, <https://www.statlearning.com>, Springer-Verlag, New York

#### Examples

table(NCI60\$labs)

NYSE *New York Stock Exchange Data*

# Description

Data consisting of the Dow Jones returns, log trading volume, and log volatility for the New York Stock Exchange over a 20 year period

#### Usage

Portfolio

# <span id="page-14-0"></span>Format

A data frame with 6,051 observations and 6 variables:

date Date day\_of\_week Day of the week DJ\_return Return for Dow Jones Industrial Average log\_volume Log of trading volume log\_volatility Log of volatility train For the first 4,281 observations, this is set to TRUE

# Source

B. LeBaron and A. Weigend (1998), IEEE Transactions on Neural Networks 9(1): 213-220.

#### References

James, G., Witten, D., Hastie, T., and Tibshirani, R. (2021) *An Introduction to Statistical Learning with applications in R, Second Edition*, <https://www.statlearning.com>, Springer-Verlag, New York

# Examples

```
attach(NYSE)
plot(log_volatility)
```
OJ *Orange Juice Data*

# Description

The data contains 1070 purchases where the customer either purchased Citrus Hill or Minute Maid Orange Juice. A number of characteristics of the customer and product are recorded.

# Usage

OJ

# Format

A data frame with 1070 observations on the following 18 variables.

Purchase A factor with levels CH and MM indicating whether the customer purchased Citrus Hill or Minute Maid Orange Juice

WeekofPurchase Week of purchase

StoreID Store ID

PriceCH Price charged for CH

<span id="page-15-0"></span>

PriceMM Price charged for MM DiscCH Discount offered for CH DiscMM Discount offered for MM SpecialCH Indicator of special on CH SpecialMM Indicator of special on MM LoyalCH Customer brand loyalty for CH SalePriceMM Sale price for MM SalePriceCH Sale price for CH PriceDiff Sale price of MM less sale price of CH Store7 A factor with levels No and Yes indicating whether the sale is at Store 7 PctDiscMM Percentage discount for MM PctDiscCH Percentage discount for CH ListPriceDiff List price of MM less list price of CH STORE Which of 5 possible stores the sale occured at

# Source

Stine, Robert A., Foster, Dean P., Waterman, Richard P. Business Analysis Using Regression (1998). Published by Springer.

### References

James, G., Witten, D., Hastie, T., and Tibshirani, R. (2013) *An Introduction to Statistical Learning with applications in R*, <https://www.statlearning.com>, Springer-Verlag, New York

#### Examples

summary(OJ) plot(OJ\$Purchase,OJ\$PriceCH)

Portfolio *Portfolio Data*

# Description

A simple simulated data set containing 100 returns for each of two assets, X and Y. The data is used to estimate the optimal fraction to invest in each asset to minimize investment risk of the combined portfolio. One can then use the Bootstrap to estimate the standard error of this estimate.

#### Usage

Portfolio

#### <span id="page-16-0"></span>Publication 2012 17 and 2012 17 and 2012 17 and 2012 17 and 2012 17 and 2012 17 and 2012 17 and 2012 17 and 20

# Format

A data frame with 100 observations on the following 2 variables.

X Returns for Asset X

Y Returns for Asset Y

### Source

Simulated data

#### References

James, G., Witten, D., Hastie, T., and Tibshirani, R. (2013) *An Introduction to Statistical Learning with applications in R*, <https://www.statlearning.com>, Springer-Verlag, New York

#### Examples

```
summary(Portfolio)
attach(Portfolio)
plot(X,Y)
```
Publication *Time-to-Publication Data*

# Description

Publication times for 244 clinical trials funded by the National Heart, Lung, and Blood Institute.

#### Usage

Publication

#### Format

A data frame with 244 observations, each representing a clinical trial, and 9 variables:

posres Did the trial produce a positive (significant) result? 1=Yes, 0=No.

multi Did the trial involve multiple centers? 1=Yes, 0=No.

clinend Did the trial focus on a clinical endpoint? 1=Yes, 0=No.

mech Funding mechanism within National Institute of Health: a qualitative variable.

sampsize Sample size for the trial.

budget Budget of the trial, in millions of dollars.

impact Impact of the trial; this is related to the number of publications.

time Time to publication, in months.

status Whether or not the trial was published at time: 1=Published, 0=Not yet published.

#### <span id="page-17-0"></span>Source

Gordon, Taddei-Peters, Mascette, Antman, Kaufmann, and Lauer. Publication of trials funded by the National Heart, Lung, and Blood Institute. New England Journal of Medicine, 369(20):1926- 1934, 2013.

#### References

James, G., Witten, D., Hastie, T., and Tibshirani, R. (2021) *An Introduction to Statistical Learning with applications in R, Second Edition*, <https://www.statlearning.com>, Springer-Verlag, New York

Smarket *S&P Stock Market Data*

#### Description

Daily percentage returns for the S&P 500 stock index between 2001 and 2005.

#### Usage

Smarket

# Format

A data frame with 1250 observations on the following 9 variables.

- Year The year that the observation was recorded
- Lag1 Percentage return for previous day
- Lag2 Percentage return for 2 days previous
- Lag3 Percentage return for 3 days previous
- Lag4 Percentage return for 4 days previous
- Lag5 Percentage return for 5 days previous

Volume Volume of shares traded (number of daily shares traded in billions)

- Today Percentage return for today
- Direction A factor with levels Down and Up indicating whether the market had a positive or negative return on a given day

#### Source

Raw values of the S&P 500 were obtained from Yahoo Finance and then converted to percentages and lagged.

#### References

James, G., Witten, D., Hastie, T., and Tibshirani, R. (2013) *An Introduction to Statistical Learning with applications in R*, <https://www.statlearning.com>, Springer-Verlag, New York

#### <span id="page-18-0"></span> $Wage$  19

### Examples

```
summary(Smarket)
lm(Today~Lag1+Lag2,data=Smarket)
```
Wage *Mid-Atlantic Wage Data*

### Description

Wage and other data for a group of 3000 male workers in the Mid-Atlantic region.

#### Usage

Wage

### Format

A data frame with 3000 observations on the following 11 variables.

year Year that wage information was recorded

- age Age of worker
- maritl A factor with levels 1. Never Married 2. Married 3. Widowed 4. Divorced and 5. Separated indicating marital status
- race A factor with levels 1. White 2. Black 3. Asian and 4. Other indicating race
- education A factor with levels 1. < HS Grad 2. HS Grad 3. Some College 4. College Grad and 5. Advanced Degree indicating education level

region Region of the country (mid-atlantic only)

jobclass A factor with levels 1. Industrial and 2. Information indicating type of job

health A factor with levels 1. <=Good and 2. >=Very Good indicating health level of worker

health\_ins A factor with levels 1. Yes and 2. No indicating whether worker has health insurance

logwage Log of workers wage

wage Workers raw wage

#### Source

Data was manually assembled by Steve Miller, of Inquidia Consulting (formerly Open BI). From the March 2011 Supplement to Current Population Survey data.

<https://www.re3data.org/repository/r3d100011860>

#### References

James, G., Witten, D., Hastie, T., and Tibshirani, R. (2013) *An Introduction to Statistical Learning with applications in R*, <https://www.statlearning.com>, Springer-Verlag, New York

#### Examples

```
summary(Wage)
lm(wage~year+age,data=Wage)
## maybe str(Wage) ; plot(Wage) ...
```
#### Weekly *Weekly S&P Stock Market Data*

#### Description

Weekly percentage returns for the S&P 500 stock index between 1990 and 2010.

#### Usage

Weekly

#### Format

A data frame with 1089 observations on the following 9 variables.

Year The year that the observation was recorded

- Lag1 Percentage return for previous week
- Lag2 Percentage return for 2 weeks previous
- Lag3 Percentage return for 3 weeks previous
- Lag4 Percentage return for 4 weeks previous
- Lag5 Percentage return for 5 weeks previous
- Volume Volume of shares traded (average number of daily shares traded in billions)
- Today Percentage return for this week
- Direction A factor with levels Down and Up indicating whether the market had a positive or negative return on a given week

#### Source

Raw values of the S&P 500 were obtained from Yahoo Finance and then converted to percentages and lagged.

#### References

James, G., Witten, D., Hastie, T., and Tibshirani, R. (2013) *An Introduction to Statistical Learning with applications in R*, <https://www.statlearning.com>, Springer-Verlag, New York

```
summary(Weekly)
lm(Today~Lag1+Lag2,data=Weekly)
```
<span id="page-19-0"></span>

# <span id="page-20-0"></span>Index

∗ datasets Auto, [2](#page-1-0) Bikeshare, [3](#page-2-0) Boston, [4](#page-3-0) BrainCancer, [5](#page-4-0) Caravan, [6](#page-5-0) Carseats, [7](#page-6-0) College, [8](#page-7-0) Credit, [9](#page-8-0) Default, [10](#page-9-0) Fund, [11](#page-10-0) Hitters, [11](#page-10-0) Khan, [13](#page-12-0) NCI60, [14](#page-13-0) NYSE, [14](#page-13-0) OJ, [15](#page-14-0) Portfolio, [16](#page-15-0) Publication, [17](#page-16-0) Smarket, [18](#page-17-0) Wage, [19](#page-18-0) Weekly, [20](#page-19-0) Auto, [2](#page-1-0) Bikeshare, [3](#page-2-0) Boston, [4](#page-3-0) BrainCancer, [5](#page-4-0) Caravan, [6](#page-5-0) Carseats, [7](#page-6-0) College, [8](#page-7-0) Credit, [9](#page-8-0) Default, [10](#page-9-0) Fund, [11](#page-10-0) Hitters, [11](#page-10-0) Khan, [13](#page-12-0)

NCI60, [14](#page-13-0) NYSE, [14](#page-13-0) OJ, [15](#page-14-0) Portfolio, [16](#page-15-0) Publication, [17](#page-16-0) Smarket, [18](#page-17-0) Wage, [19](#page-18-0) Weekly, [20](#page-19-0)